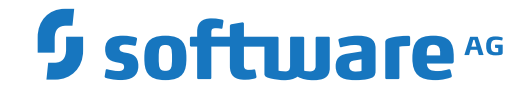

# **Entire Net-Work Administration**

**Entire Net-Work Administration 6.3 Release Information**

Version 6.3.2

July 2018

This document applies to Entire Net-Work Administration Version 6.3.2 and all subsequent releases.

Specifications contained herein are subject to change and these changes will be reported in subsequent release notes or new editions.

Copyright © 2018 Software AG, Darmstadt, Germany and/or Software AG USA, Inc., Reston, VA, USA, and/or its subsidiaries and/or its affiliates and/or their licensors.

The name Software AG and all Software AG product names are either trademarks or registered trademarks of Software AG and/or Software AG USA, Inc. and/or its subsidiaries and/or its affiliates and/or their licensors. Other company and product names mentioned herein may be trademarks of their respective owners.

Detailed information on trademarks and patents owned by Software AG and/or its subsidiaries is located at http://softwareag.com/licenses.

Use of this software is subject to adherence to Software AG's licensing conditions and terms. These terms are part of the product documentation, located at http://softwareag.com/licenses/ and/or in the root installation directory of the licensed product(s).

This software may include portions of third-party products. For third-party copyright notices, license terms, additional rights or restrictions, please refer to "License Texts, Copyright Notices and Disclaimers of Third-Party Products". For certain specific third-party license restrictions, please referto section E of the Legal Notices available under"License Terms and Conditions for Use of Software AG Products / Copyright and Trademark Notices of Software AG Products". These documents are part of the product documentation, located at http://softwareag.com/licenses and/or in the root installation directory of the licensed product(s).

Use, reproduction, transfer, publication or disclosure is prohibited except as specifically provided for in your License Agreement with Software AG.

#### **Document ID: WCA-RELNOTES-632-20190409**

# **Table of Contents**

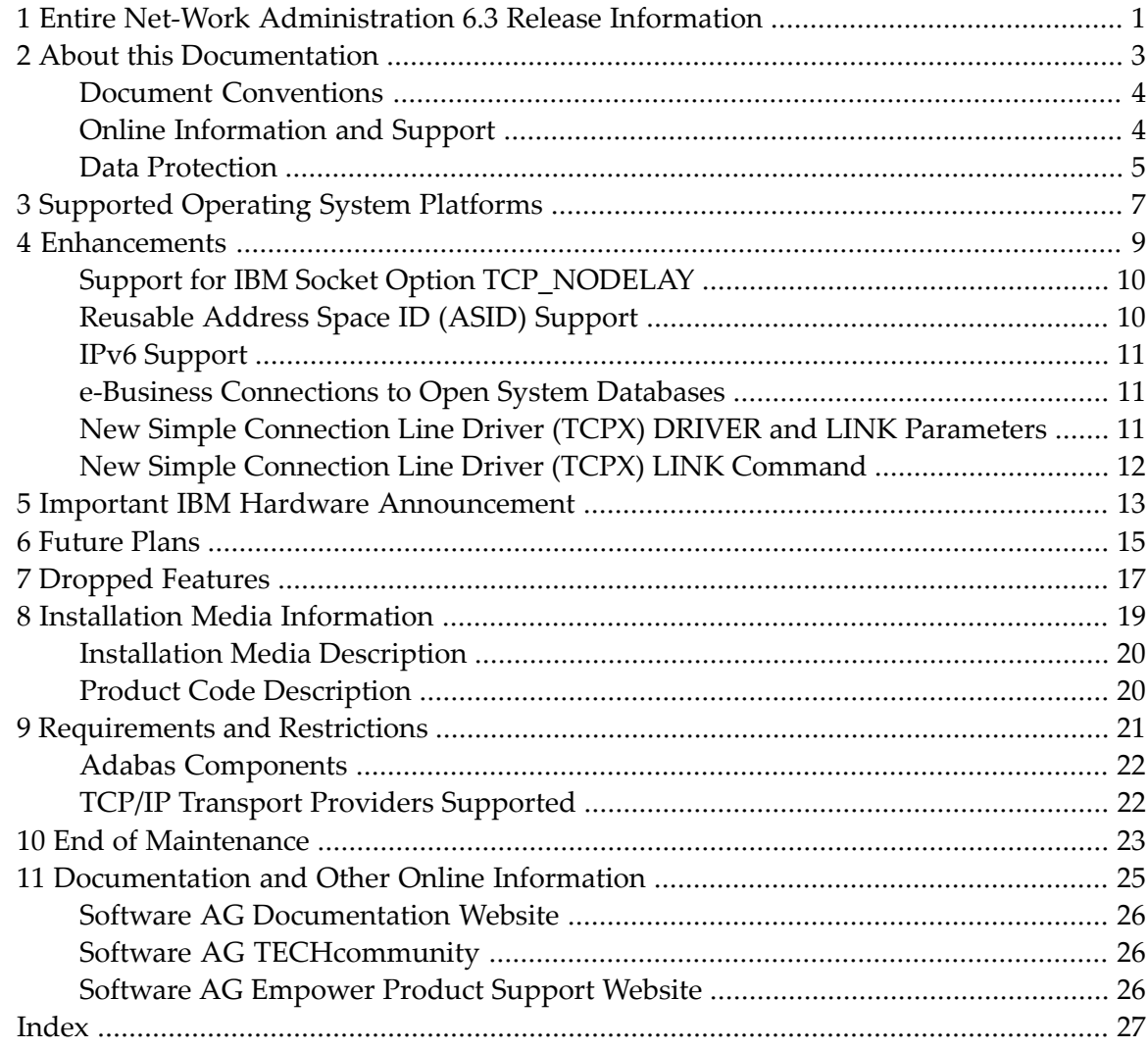

# <span id="page-4-0"></span>**1 Entire Net-Work Administration 6.3 Release Information**

Entire Net-Work Administration is provided to allow various Adabas products to make calls to Adabas and Event Replicator Server databases residing on the mainframe . It communicates with Entire Net-Work Client components on open systems.

Entire Net-Work Administration 6.3 supports the new features of Adabas 8. Read this document carefully before installing and using Entire Net-Work Administration version 6.3. It covers the following topics:

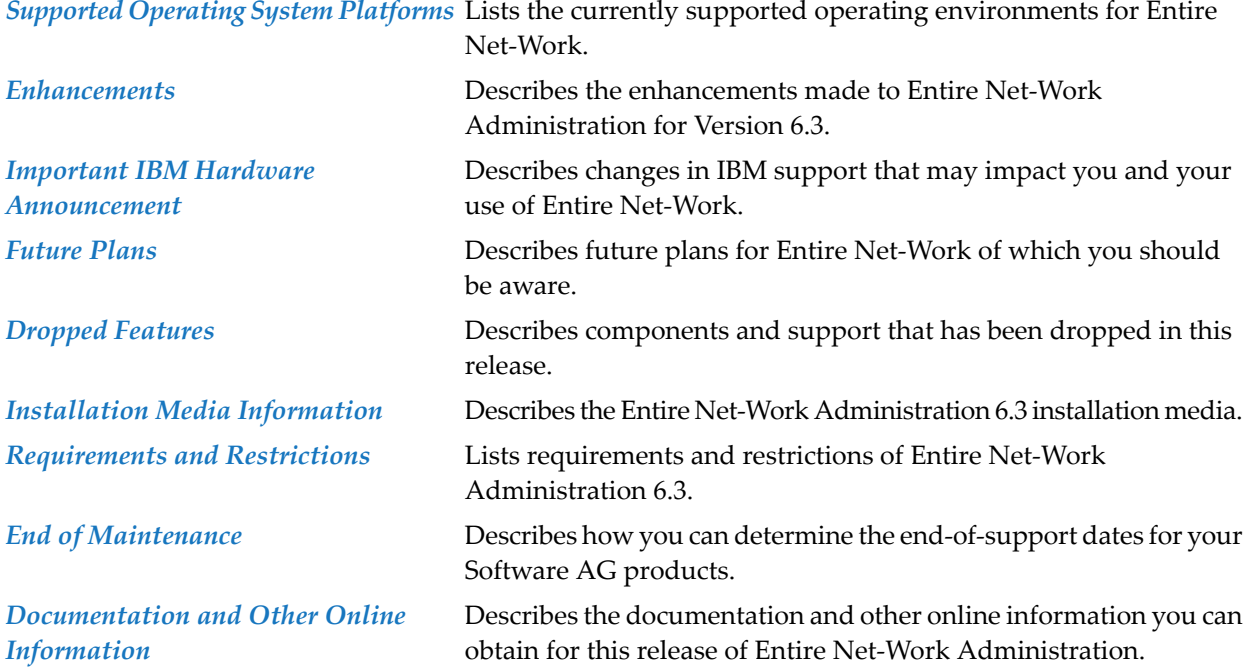

For information regarding Software AG product compatibility with IBM platforms and any IBM requirements for Software AG products, please review the *Product [Compatibility](http://www.softwareag.com/ibm) for IBM Plat[forms](http://www.softwareag.com/ibm)* web page.

Notation "*vr* SP *s*", *vrs*, or *vr*: When used in this documentation, the notation "*vr* SP *s*", *vrs*, or *vr* stands for the relevant version, release, and system maintenance level numbers. For further information on product versions, see *version* in the *Glossary*.

### <span id="page-6-0"></span> $\overline{2}$ **About this Documentation**

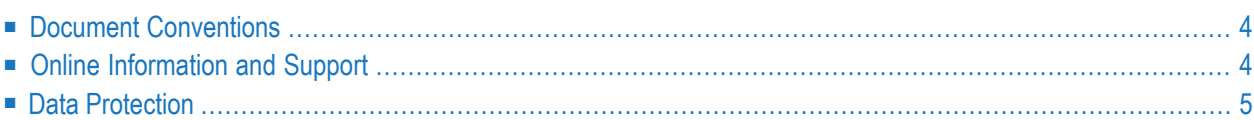

# <span id="page-7-0"></span>**Document Conventions**

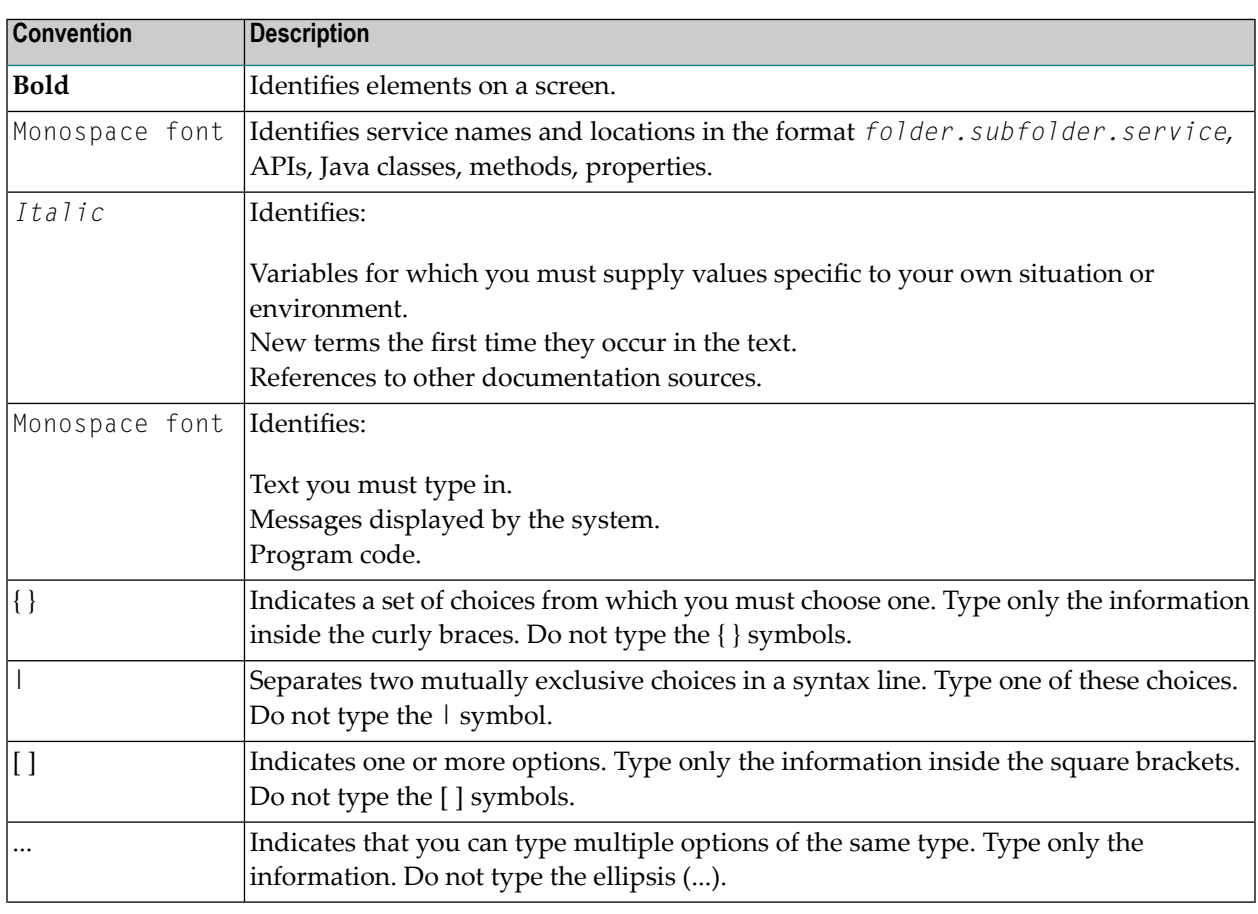

# <span id="page-7-1"></span>**Online Information and Support**

#### **Software AG Documentation Website**

You can find documentation on the Software AG Documentation website at **[http://documenta](http://documentation.softwareag.com)[tion.softwareag.com](http://documentation.softwareag.com)**. The site requires credentials for Software AG's Product Support site Empower. If you do not have Empower credentials, you must use the TECHcommunity website.

#### **Software AG Empower Product Support Website**

If you do not yet have an account for Empower, send an email to empower@softwareag.com with your name, company, and company email address and request an account.

Once you have an account, you can open Support Incidents online via the eService section of Empower at **<https://empower.softwareag.com/>**.

You can find product information on the Software AG Empower Product Support website at **[ht](https://empower.softwareag.com)[tps://empower.softwareag.com](https://empower.softwareag.com)**.

To submit feature/enhancement requests, get information about product availability, and download products, go to **[Products](https://empower.softwareag.com/Products/default.asp)**.

To get information about fixes and to read early warnings, technical papers, and knowledge base articles, go to the **[Knowledge](https://empower.softwareag.com/KnowledgeCenter/default.asp) Center**.

If you have any questions, you can find a local or toll-free number for your country in our Global Support Contact Directory at **[https://empower.softwareag.com/public\\_directory.asp](https://empower.softwareag.com/public_directory.asp)** and give us a call.

#### **Software AG TECHcommunity**

You can find documentation and other technical information on the Software AG TECH community website at **<http://techcommunity.softwareag.com>**. You can:

- Access product documentation, if you have TECH community credentials. If you do not, you will need to register and specify "Documentation" as an area of interest.
- Access articles, code samples, demos, and tutorials.
- Use the online discussion forums, moderated by Software AG professionals, to ask questions, discuss best practices, and learn how other customers are using Software AG technology.
- <span id="page-8-0"></span>■ Link to external websites that discuss open standards and web technology.

# **Data Protection**

Software AG products provide functionality with respect to processing of personal data according to the EU General Data Protection Regulation (GDPR). Where applicable, appropriate steps are documented in the respective administration documentation.

# <span id="page-10-0"></span>**3 Supported Operating System Platforms**

<span id="page-10-1"></span>Software AG generally provides support for the operating system platform versions supported by their respective manufacturers; when an operating system platform provider stops supporting a version of an operating system, Software AG will stop supporting that version.

For information regarding Software AG product compatibility with IBM platforms and any IBM requirements for Software AG products, please review the *Product [Compatibility](http://www.softwareag.com/ibm) for IBM Plat[forms](http://www.softwareag.com/ibm)* web page.

Before attempting to install this product, ensure that your host operating system is at the minimum required level. For information on the operating system platform versions supported by Software AG products, complete the following steps.

- 1. Access Software AG's Empower web site at *<https://empower.softwareag.com>*.
- 2. Log into Empower. Once you have logged in, you can expand **Products & Documentation** in the left menu of the web page and select **Product Version Availability** to access the Product Version Availability screen.
- 3. Use the fields on the top of this screen to filter its results for your Software AG product. When you click the **Search** button, the supported Software AG products that meet the filter criteria are listed in the table below the filter criteria.

This list provides, by supported operating system platform:

- the Software AG general availability (GA) date of the Software AG product;
- the date the operating system platform is scheduled for retirement (OS Retirement);
- the Software AG end-of-maintenance (EOM) date for the product; and
- the Software AG end-of-sustained-support (EOSS) date for the product.
- **Note:** Although it may be technically possible to run a new version of your Software AG product on an older operating system, Software AG cannot continue to support operating system versions that are no longer supported by the system's provider. If you have questions

about support, or if you plan to install this product on a release, version, or type of operating system other than one listed on the Product Version Availability screen described above, consult Software AG technical support to determine whether support is possible, and under what circumstances.

The Event Replicator Target Adapter Administration and the Event Replicator Target Adapter Data Mapping Tool are not supported in HP-UX or zLinux environments because the Eclipse RCP port is not available in those environments. You will need to have a Windows, AIX, Solaris or Linux installation of the Administration Tool and Mapping Tool to use them. The Administration Tool can remotely manage Event Replicator Target Adapter installations on those platforms where the Eclipse RCP is not supported.

<span id="page-12-0"></span>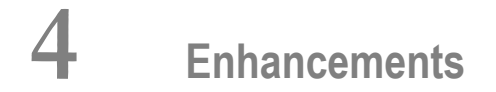

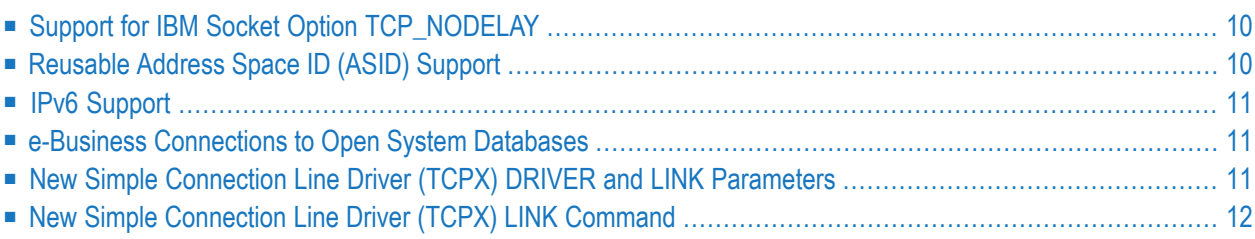

This chapter describes the enhancements to Entire Net-Work Administration in this release.

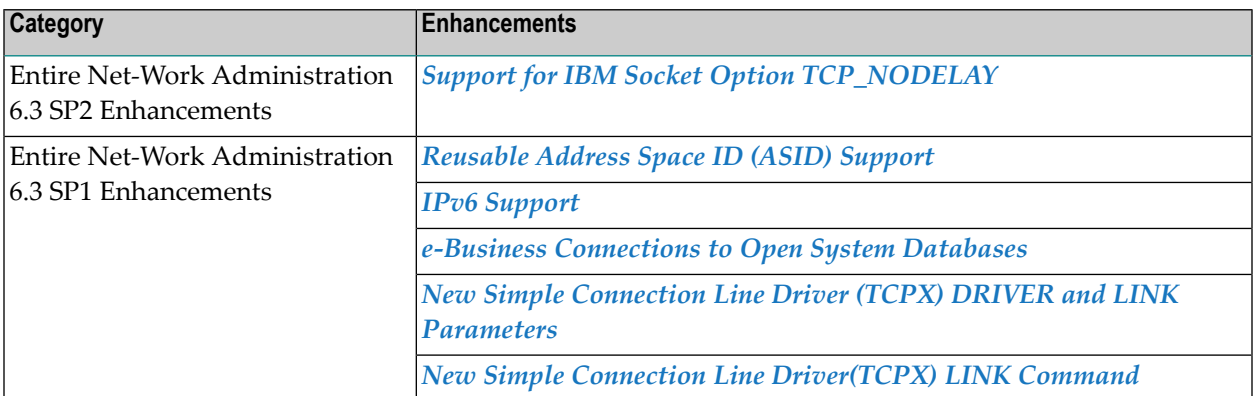

# <span id="page-13-0"></span>**Support for IBM Socket Option TCP\_NODELAY**

Entire Net-Work Administration 6.3 SP2 introduces support for the IBM socket option TCP\_NODELAY. TCP\_NODELAY indicates whether data sent over the socket is subject to the Nagle algorithm (RFC 896). For more information, refer to your IBM documentation.

Entire Net-Work Administration 6.3 SP2 provides new TCPX DRIVER and LINK parameters, called NODELAY, used to indicate whether the IBM socket option TCP\_NODELAY is enabled or disabled for a link.

**Note:** The setting of this parameter is only effective if the API parameter is also set to "OES" or "HPS."

<span id="page-13-1"></span>For more information about TCPX DRIVER and LINK statement parameters, read *TCPX DRIVER Statement* and *TCPX LINK Statement*, in the *Entire Net-Work Administration Administration Guide*.

# **Reusable Address Space ID (ASID) Support**

Entire Net-Work Administration 6.3 supports reusable address space IDs (ASIDs) in z/OS environments. So you can now specify the z/OS REUSASID system parameter on the start command for Entire Net-Work. For example:

/S NETWORK, REUSASID=YES  $\leftrightarrow$ 

For more information about the REUSASID system parameter, refer to your z/OS documentation.

# <span id="page-14-0"></span>**IPv6 Support**

This release introduces support for IPv6 communications via the Entire Net-Work TCP/IP and Simple Connection line drivers.

- A new ALLOWIP6 parameter has been added to the TCPX DRIVER statement. This parameter allows you to specify whether the line driver will accept connections using IPv6 communication. For more information about *TCPX DRIVER* statement parameters, read *TCPX DRIVER Statement*, in the *Entire Net-Work Administration Administration Guide*.
- <span id="page-14-1"></span>■ A new V6IPADDR parameter has been added to the TCPX LINK statement. This parameter allows you to specify the IPv6 address of the remote host associated with the line driver link. For more information about TCPX LINK statement parameters, read *TCPX LINK Statement*, in the *Entire Net-Work Administration Administration Guide*.

# **e-Business Connections to Open System Databases**

This version of Entire Net-Work Administration includes enhancements to the Simple Connection Line Driver(TCPX) so it now allows e-business connections between classic mainframe applications and non-mainframe databases served by Entire Net-Work 7 in open systems environments. This was previously only possible using classic TCP/IP line driver (TCPI) connections to Entire Net-Work 7.

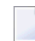

**Note:** Mainframe-to-mainframe connections are not allowed via the Simple Connection Line Driver (TCPX).

<span id="page-14-2"></span>For more information, read *Simple Connection Line Driver Overview*, in the *Entire Net-Work Administration Administration Guide*.

# **New Simple Connection Line Driver (TCPX) DRIVER and LINK Parameters**

This release introduces new DRIVER and LINK parameters to support IPv6 communications via Simple Connection (TCPX) line driver connections in Entire Net-Work Administration. Additional LINK statement parameters have been added to mirror parameters of the same name in the TCP/IP (TCPI) line driver. Finally, it also introduces API parameter support for the z/VSE TCP/IP stack from Barnard Software, Inc.

■ A new TCPX DRIVER parameter, ALLOWIP6, has been added which allows you to specify whether the line driver will accept connections using IPv6 communication.

- A new TCPX LINK parameter, V6IPADDR, has been added which allows you to specify the IPv6 address of the remote host associated with the TCPX link.
- LINK statement parameters ACQUIRE, RESTART, and WEIGHT have been added to the Simple Connection Line Driver (TCPX). These parameters mirror the parameters of the same name used in the LINK statement of the Entire Net-Work TCP/IP line driver (TCPI).
- Finally, the new value option EZA has been added for the TCPX DRIVER parameter API. This parameter value loads the z/VSE interface NWTCPEZA. This value can be used only with the TCP/IP stack from Barnard Software, Inc.

For more information about TCPX DRIVER statement parameters, read *TCPX DRIVER Statement*, in the *Entire Net-Work Administration Administration Guide*. For more information about TCPX LINK statement parameters, read *TCPX LINK Statement*, in the *Entire Net-Work Administration Administration Guide*.

# <span id="page-15-0"></span>**New Simple Connection Line Driver (TCPX) LINK Command**

The CONNECT operator command has been added to the Simple Connection Line Driver (TCPX) LINK commands. This command mirrors the CONNECT LINK operator command used by the TCP/IP line driver.

For more information, read *Simple Connection Line Driver Operator Commands*, in the *Entire Net-Work Administration Administration Guide*.

# <span id="page-16-1"></span><span id="page-16-0"></span>**5 Important IBM Hardware Announcement**

Customers should be aware that, according to IBM Hardware Announcement 111-012 (published February 15, 2011), the IBM zEnterprise 196 and IBM zEnterprise 114 are the last System z servers to support ESCON channels. You will not be able to order ESCON channels on System z servers that follow the z196 (machine type 2817) and z114 (machine type 2818) architectures. Furthermore, ESCON channels will not be supported on upgrades to such servers. This applies to channel path identifier types CNC, CTC, CVC, and CBY and to features 2323 and 2324.

Support for FICON channels, however, will continue. IBM encourages customers to eliminate the use of ESCON channels from the mainframe wherever possible. In addition, IBM offers an **[ESCON](http://www-01.ibm.com/common/ssi/cgi-bin/ssialias?infotype=PM&subtype=SP&htmlfid=SFD03018USEN&attachment=SFD03018USEN.PDF) to FICON [migration](http://www-01.ibm.com/common/ssi/cgi-bin/ssialias?infotype=PM&subtype=SP&htmlfid=SFD03018USEN&attachment=SFD03018USEN.PDF) solution** to assist you in your migration from ESCON to FICON. For more information, refer to the IBM web site or your IBM technical support representative.

# <span id="page-18-0"></span>**6 Future Plans**

IBM has announced that it will not support ESCON CTC channels in the future. It is Software AG's intention to support the ESCON CTC as long as we can. However, over time we will be upgrading our own hardware which may eliminate our ability to test ESCON CTCs. Therefore, at some point in the near future Entire Net-Work will no longer be able to support ESCON CTCs. We recommend that you familiarize yourselves with IBM's plans for ESCON channels and with their ESCON to FICON migration solution. For more information, read *Important IBM Hardware [Announcement](#page-16-0)*, provided elsewhere in this guide.

# <span id="page-20-0"></span>**7 Dropped Features**

- This release of Entire Net-Work drops support for the NETPFIL1 and NETPFIL2 utilities.
- This version of Entire Net-Work drops support for RDA connections from Entire Net-Work on open systems to Entire Net-Work on mainframe systems.

## <span id="page-22-1"></span><span id="page-22-0"></span>8 **Installation Media Information**

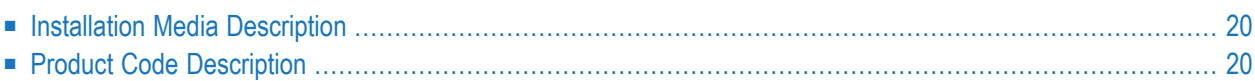

The Entire Net-Work Administration 6.3 installation media contains all of these components:

- The Entire Net-Work mainline processor and service routines.
- The Adabas components required by Entire Net-Work.
- <span id="page-23-0"></span>■ The Simple Connection Line Driver components.

### <span id="page-23-2"></span>**Installation Media Description**

Refer to the *Software AG Product Delivery Report* that accompanies the installation medium for information about the Entire Net-Work Administration 6.3 installation, including media density, media type, data sets, and data set sequence numbers. The online documentation describes the complete installation process. See the section *Entire Net-Work Installation* in the *Entire Net-Work Installation Guide*.

# <span id="page-23-3"></span><span id="page-23-1"></span>**Product Code Description**

The Entire Net-Work components are identified by the following product codes, which are used in the data set names on all Entire Net-Work installation media:

<span id="page-23-4"></span>The Entire Net-Work Administration components are identified by the following product codes, which are used in the data set names on all Entire Net-Work Administration installation media:

<span id="page-23-8"></span><span id="page-23-7"></span><span id="page-23-6"></span><span id="page-23-5"></span>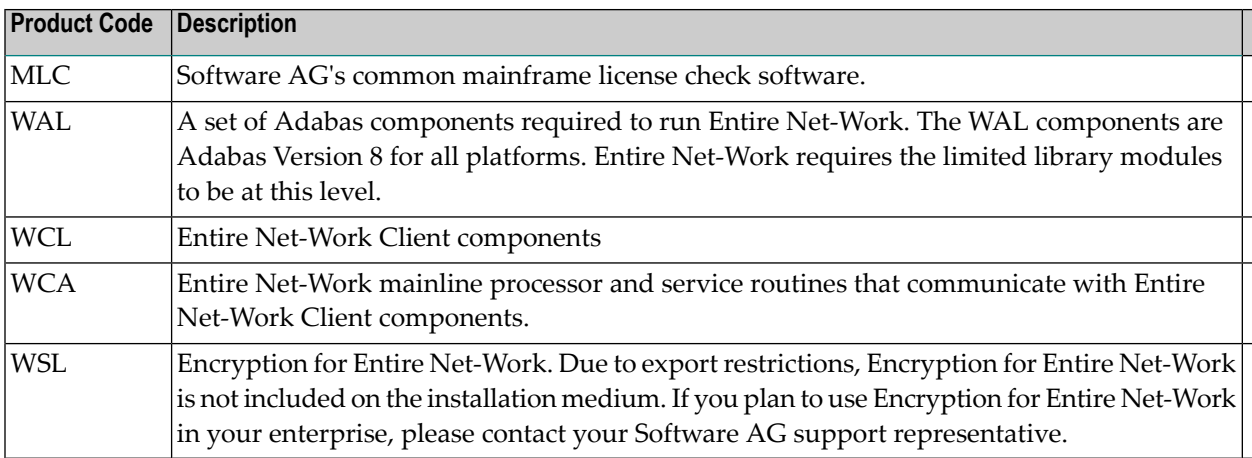

## <span id="page-24-1"></span><span id="page-24-0"></span>9 **Requirements and Restrictions**

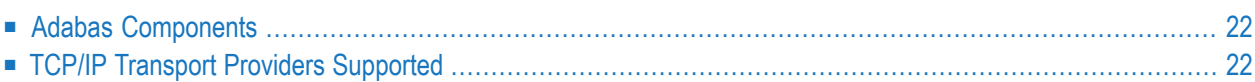

This chapter describes the requirements and restrictions of Entire Net-Work Administration.

Note: Entire Net-Work 6.3 SP1 is compatible with Entire Net-Work 6.2 SP2 nodes, regardless of whether optional fix WY622003 is applied to Entire Net-Work 6.2 SP2.

# <span id="page-25-2"></span><span id="page-25-0"></span>**Adabas Components**

Entire Net-Work 6.3 requires the Adabas 8 components supplied in Adabas Limited Load Library (WAL) and the SVC from Adabas 8.2.2 (or later) . However, before Entire Net-Work can function correctly, the most recent fix data set must be concatenated in front of the standard WAL load library.

Be sure your enterprise is running with the most current fix solution for WAL supported by Entire Net-Work 6.3, when available for that platform.

 $\sqrt{N}$ 

**Important:** You should always use the most current Adabas load library or the Adabas limited library (WAL) as provided on the Entire Net-Work installation media, unless you have been specifically instructed otherwise by Software AG. Entire Net-Work Version 6.2.2 requires Adabas mainframe version 8.2.3 or later or WAL 8.2.3 or later. In situations where Adabas 8.2.2 or the WAL 8.2.2 library must be used, you must apply zap AU822061; if you do not, errors will result.

## <span id="page-25-3"></span><span id="page-25-1"></span>**TCP/IP Transport Providers Supported**

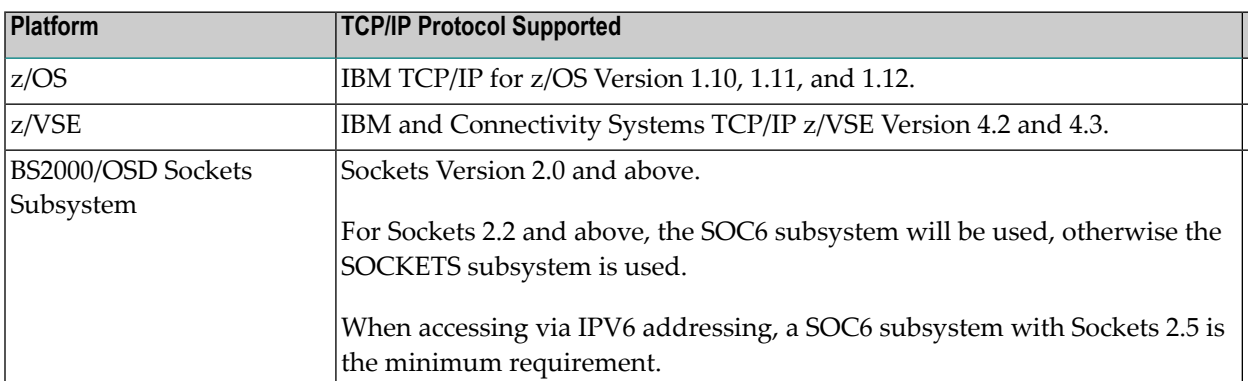

Entire Net-Work 6.3 supports the following levels of TCP/IP transport providers:

# <span id="page-26-2"></span><span id="page-26-0"></span>**10 End of Maintenance**

<span id="page-26-1"></span>For information on how long a product is supported by Software AG, access Software AG's Empower web site at *<https://empower.softwareag.com>*.

Log into Empower. Once you have logged in, you can expand **Products** in the left menu of the web page and select **Product Version Availability** to access the Product Version Availability application. This application allows you to review support information for specific products and releases.

# <span id="page-28-1"></span><span id="page-28-0"></span>**11 Documentation and Other Online Information**

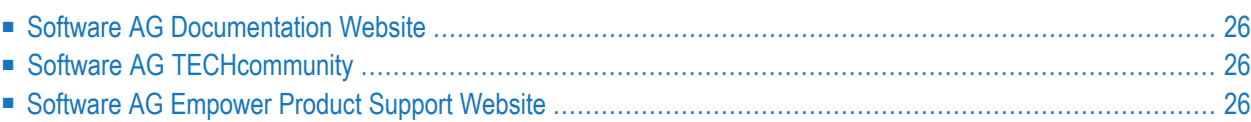

The following online resources are available for you to obtain up-to-date information about your Software AG products:

### <span id="page-29-4"></span><span id="page-29-0"></span>**Software AG Documentation Website**

You can find documentation for all Software AG products on the Software AG Documentation website at *<http://documentation.softwareag.com>*. This site requires Empower credentials. If you do not have an Empower user ID and password yet, you will find instructions for registering on this site (free for customers with maintenance contracts) or you can also use the TECHcommunity website to access the latest documentation.

# <span id="page-29-3"></span><span id="page-29-1"></span>**Software AG TECHcommunity**

You can find documentation and other technical information on the Software AG TECH community website at *[http://techcommunity.softwareag.com](http://techcommunity.softwareag.com/web/guest/home)*. You can:

- Access product documentation, if you have TECH community credentials. If you do not, you will need to register and specify "Documentation" as an area of interest. If you already have TECHcommunity credentials, you can adjust your areas of interest on the TECHcommunity website by editing your TECHcommunity profile. To access documentation in the TECHcommunity once you are logged in, select **Documentation** from the **Communities** menu.
- Access articles, demos, and tutorials.
- <span id="page-29-2"></span>■ Use the online discussion forums, moderated by Software AG professionals, to ask questions, discuss best practices, and learn how other customers are using Software AG technology.
- <span id="page-29-5"></span>■ Link to external websites that discuss open standards and web technology.

## **Software AG Empower Product Support Website**

You can find product information on the Software AG Empower Product Support website at *[ht](https://empower.softwareag.com)[tps://empower.softwareag.com](https://empower.softwareag.com)*. This site requires Empower credentials. If you do not have an Empower user ID and password yet, you will find instructions for registering on this site (free for customers with maintenance contracts).

To submit feature/enhancement requests, get information about product availability, and download products and certified samples, select **Products & Documentation** from the menu once you are logged in.

To get information about fixes and to read early warnings, technical papers, and knowledge base articles, select **Knowledge Center** from the menu once you are logged in.

# <span id="page-30-0"></span>**Index**

### **A**

Adabas component requirements, [22](#page-25-2)

#### **D**

dates, end-of-maintenance, [23](#page-26-1) documentation in TECHcommunity website, [26](#page-29-3) obtaining updates, [25](#page-28-1) on Documentation website, [26](#page-29-4) Documentation website documentation, [26](#page-29-4)

## **E**

Empower end-of-maintenance dates, [23](#page-26-2) platform support, [7](#page-10-1) Empower website product support, [26](#page-29-5) end-of-maintenance dates, [23](#page-26-1) ESCON channel support, [13](#page-16-1)

# **F**

FICON channel support, [13](#page-16-1)

## **I**

IBM announcement, [13](#page-16-1) installation media description, [20](#page-23-2) information, [19](#page-22-1) installation medium product codes, [20](#page-23-3)

#### **M**

Microsoft Windows support, [7](#page-10-1) MLC product code, [20](#page-23-4)

#### **O**

operating system coverage, [7](#page-10-1)

#### **P**

platform support, [7](#page-10-1) product code descriptions, [20](#page-23-3) product support end-of-maintenance dates, [23](#page-26-2) obtaining in Empower, [26](#page-29-5) obtaining updated documentation, [25](#page-28-1) supported platforms, [7](#page-10-1)

#### **R**

requirements, [21](#page-24-1) operating system coverage, [7](#page-10-1) restrictions, [21](#page-24-1)

#### **S**

support end-of-maintenance dates, [23](#page-26-2) obtaining updated documentation, [25](#page-28-1) platforms supported, [7](#page-10-1) support dates, [23](#page-26-2) support for prior versions, [23](#page-26-1) supported operating systems, [7](#page-10-1) supported platforms, [7](#page-10-1)

## **T**

TCP/IP transport provider support, [22](#page-25-3) TECHcommunity website, [26](#page-29-3)

#### **U**

UNIX supported platforms, [7](#page-10-1)

#### **W**

WAL product code, [20](#page-23-5) WCA product code, [20](#page-23-6) WCL product code, [20](#page-23-7) WSL product code, [20](#page-23-8)